## $\sum$  modiohealth.com  $\sum_{844,696,6346}$ **modiohealth.com** 844.696.6346

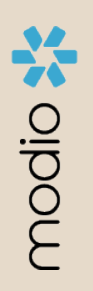

## **OneView V2** FAQ Guide

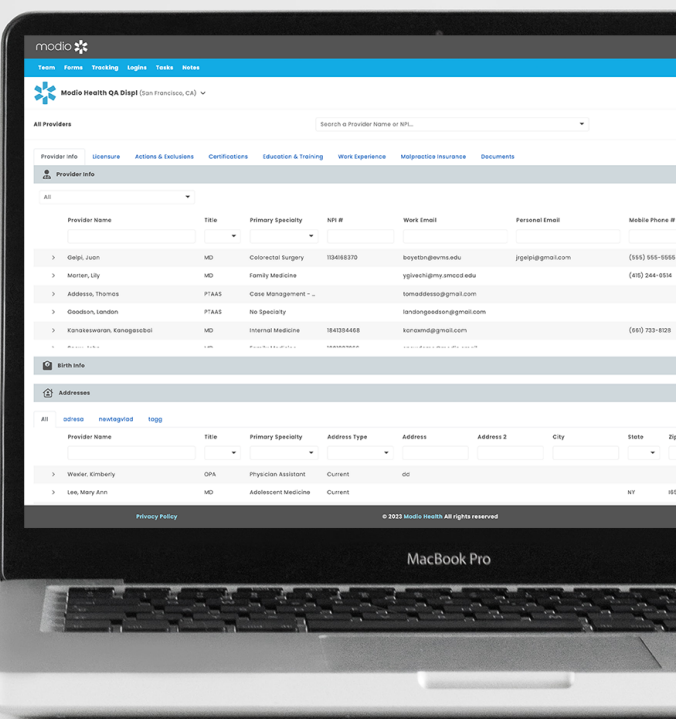

## FAQ  $\overline{PAQ}$  Introduction to OneView V2

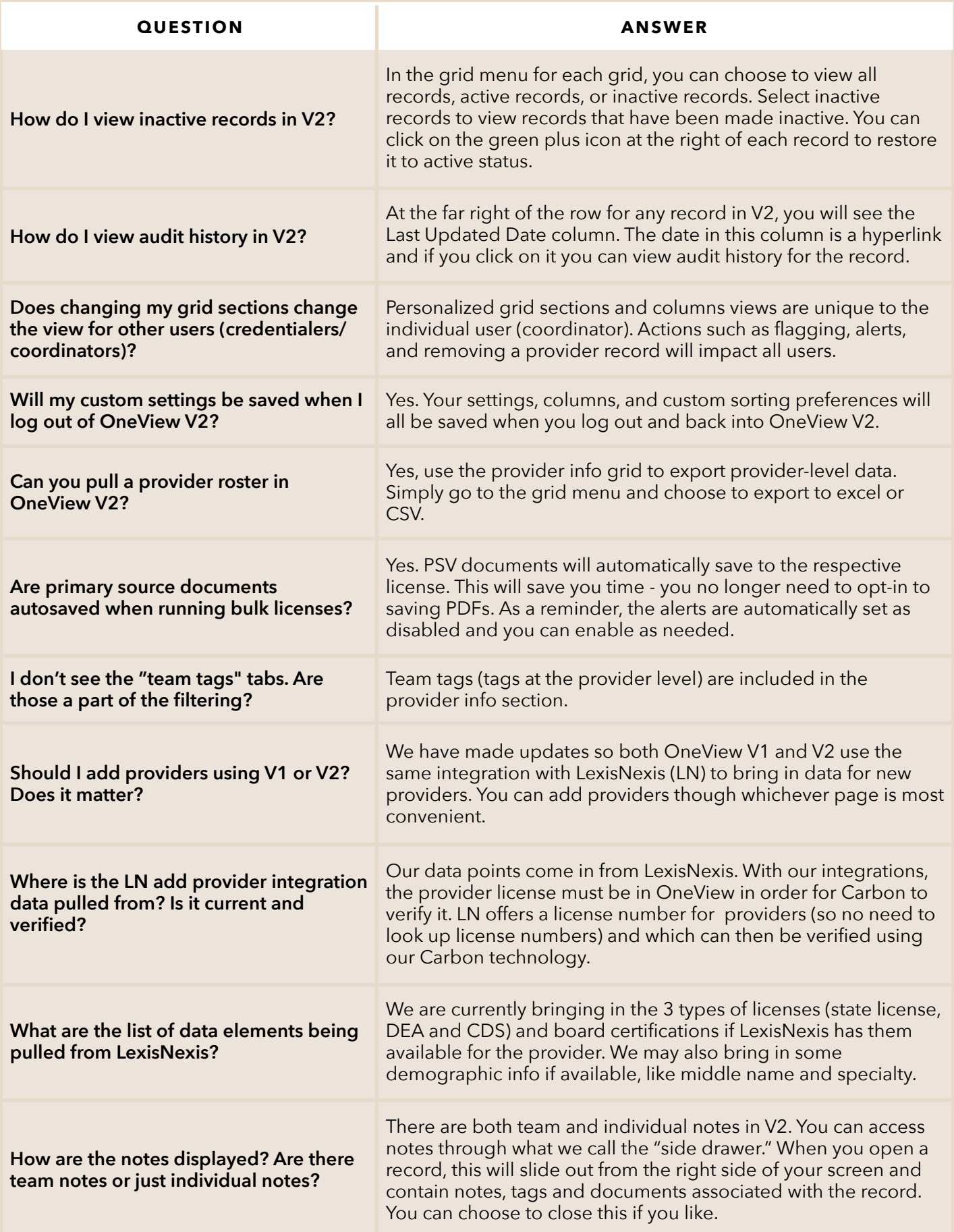

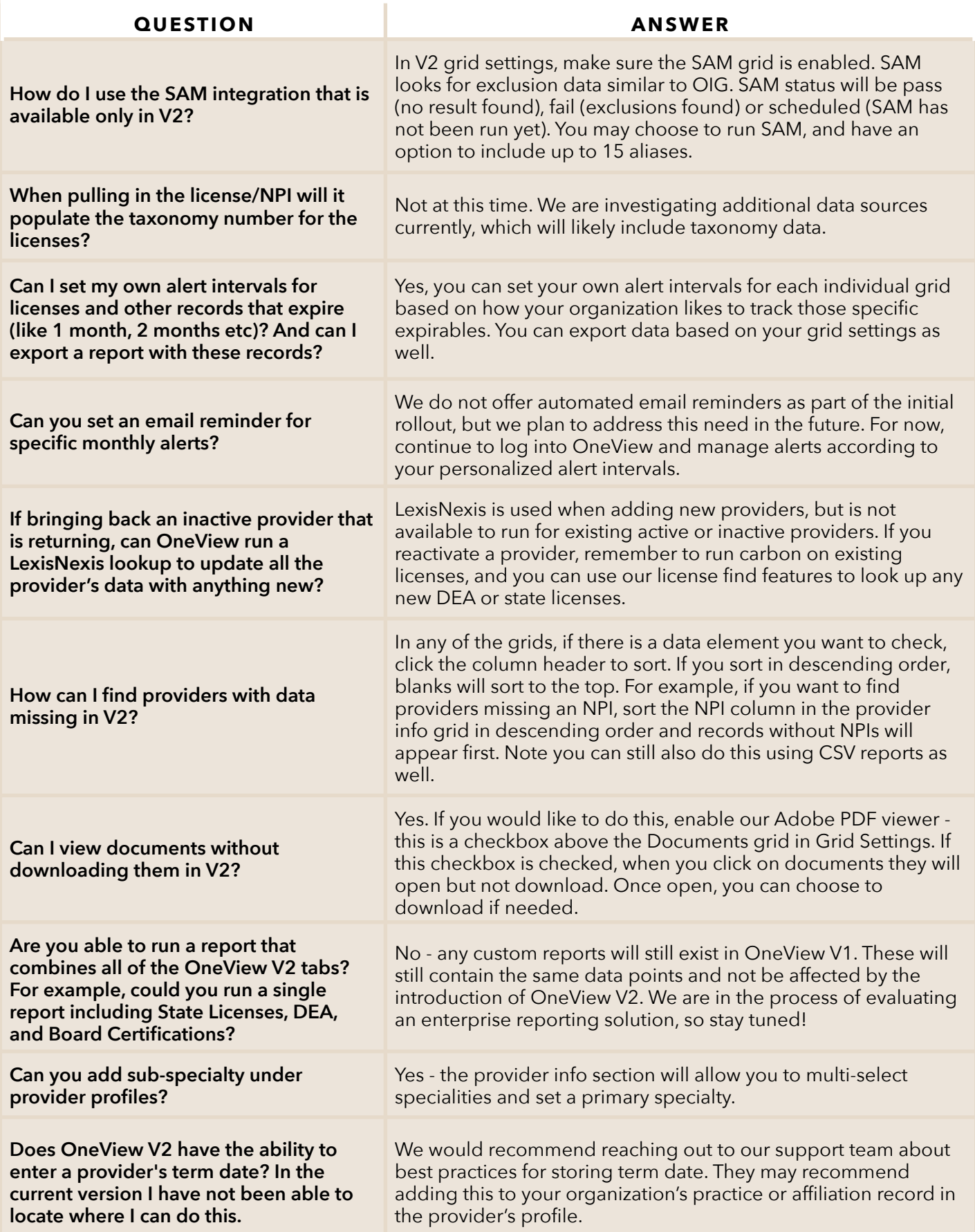